## STUDIEREN IN DER ABTEILUNG TGM

ABTEILUNG TGM

Herzlich willkommen in der Abteilung Technik und Gesundheit für Menschen!

In unserem Wiki finden Sie eine Reihe von für Ihr Studium relevanten Informationen, die in Wesentlichen mit fachlichen und technischen Aspekten zu tun haben. Für davon unabhängige Informationen z.B. des Olmmatrikulations- und Prüfungsamtes oder des [Hochschulrechenzentrums](http://hrz-wiki.jade-hs.de/) besuchen Sie bitte die entsprechenden Seiten der Organisationseinheiten.

Falls Sie in diesem Wiki Informationen vermissen, die Ihrer Meinung nach unbedingt auf einer der Unterseiten auftauchen sollten und die sie auch nach der Nutzung der Suchfunktion nicht finden konnten, kontaktieren Sie bitte [Sven Franz.](mailto:sven.franz@jade-hs.de) Er ist Wissenschaftlicher Mitarbeiter für Ihre technische Betreuung und kann Ihnen womöglich weiterhelfen.

## **Anmeldung**

Ein Teil der Inhalte des TGM-Wikis sind ohne Anmeldung verfügbar; ein anderer Teil ist nur für Hochschulmitglieder einsehbar. Der Zugang für diese Inhalte erfolgt über Shibboleth<sup>[1\)](#page--1-0)</sup>. Um sich anzumelden, klicken Sie innerhalb des Wikis oben rechts auf der Seite auf den Link [Anmelden.](https://tgm-wiki.jade-hs.de/start?do=login/)

## [1\)](#page--1-0)

Shibboleth ist ein verteiltes Authentifizierungs- und Autorisierungssystem und gewährleistet, dass Sie auf dieser Seite keinen weiteren Login anlegen müssen. Da Sie mit Ihrem HRZ-Login bereits "bekannt" sind, kann der Identitätsdienst des Hochschulrechenzentrums gegenüber anderen Diensten bestätigen, dass Sie berechtig sind, diese zu benutzen. Zukünftig werden Sie den Shibboleth-Login an immer mehr Webportalen der Hochschule benutzen können.

Dokument exportiert aus: <https://tgm-wiki.jade-hs.de/>- **TGM-Wiki**

Permanent-Link: **<https://tgm-wiki.jade-hs.de/studium/start>**

Zuletzt aktualisiert: **13.10.2021 11:00**

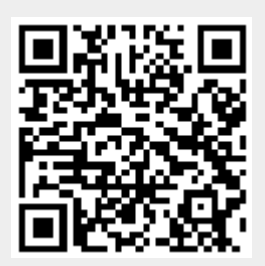